# **CSSE 220 Day 29**

Vector Graphics Presentations Multithreading Recap Markov Work Time

### Questions

# **Vector Graphics** Demonstrations

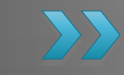

#### **Vector Graphics Team Evaluations**

- ▶ Complete survey on ANGEL by start of class Friday
	- $\circ$  Lessons  $\rightarrow$  Project Forms  $\rightarrow$  Team Performance Evaluations
- ▶ Failure to complete the evaluations will result in a letter grade deduction on your individual team project score

# **Multithreading Recap**

Create class that implements Runnable

- *run()* method implements code to run in separate thread, often an infinite loop
- Use *Thread.sleep(long ms)* to pause your thread
- Create instance of *Thread*, passing an instance of your *Runnable* class to it
- $\triangleright$  Call *start()* to start the *Thread* object

## **Race Conditions**

- ▶ One of the challenges with threads
- A condition where the answer is wrong because of a timing problem
- **Example: see** *bank* **package in** *Multithreading* project

# **Optional Multithreading Project**

- PacMan
- ▶ Project in SVN
- Extra-credit
- ▶ Due Sunday, 5 p.m.
- ▶ See HW27 for a few details

## Next Time

- ▶ Generic Types and Methods
	- We already saw these in LinkedList
- ▶ Course evaluations
- Exam review
	- Bring questions
	- Exam is Monday, 1pm, G308
	- Same format as previous exams, about the same length
	- Comprehensive, but focused on Ch. 14-17, 20

## Markov Work Time

**22 Continue Markov Part 1,** due Friday at start of class.